## SAP ABAP table WBHK APPEND {Append For WBHK}

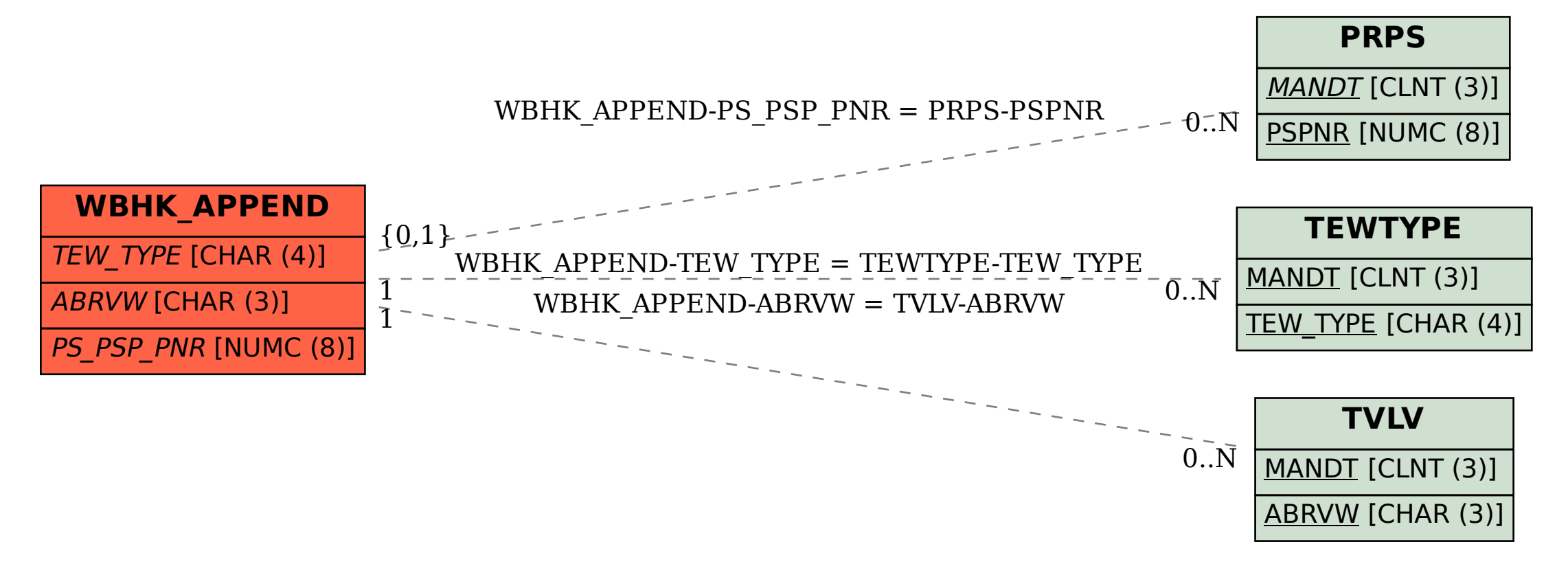